# **QGIS Application - Feature request #3707**

## **Deleting Shapefile columns**

*2011-04-07 04:33 AM - Stemby -*

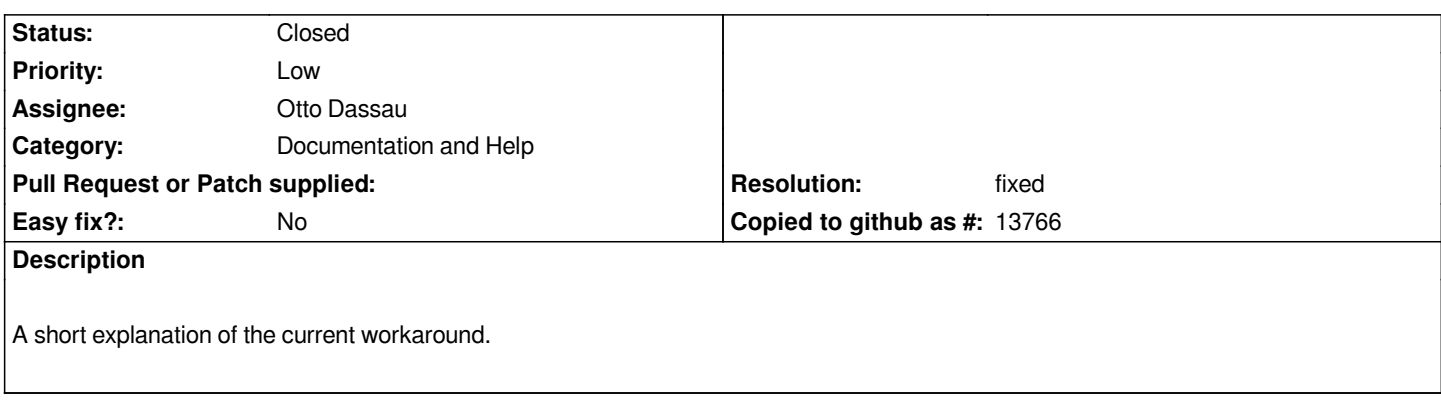

### **History**

#### **#1 - 2011-04-16 09:49 AM - Anne Ghisla**

*- Resolution set to fixed*

*- Status changed from Open to Closed*

*Applied in . Thanks Stemby!*

#### **Files**

*working\_with\_vector.diff 940 Bytes 2011-04-07 Stemby -*